**Ian Jacobs, August 2020**

### **Secure Payment Confirmation Leveraging Payment Request and Web Authentication for lowfriction authentication during payments**

### **Scope**

# Payment Request, specifically with an EMV® 3-D Secure authentication flow

- This presentation focuses on the integration of Web Authentication into in mind.
- other authentication protocols as well.

• Our expectation is that a general version of this approach would work with

## **Pre Payment Request**

### **Merchant** Page PSP Script Include

- 1) Collect card data in Web form
- 2) Get 3DS Method URL from card issuer/ACS, embed script which sends fingerprint data and transaction id to ACS.
- 3) Send transaction id to ACS in AReq
- 4) Receive ARes
- 5) If step-up required, embed iframe from ACS for step-up

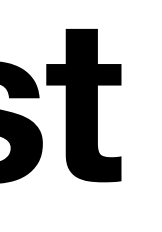

#### **Secure Payment Confirmation (Authentication Only, Enrollment, with Payment Handlers)**

- 
- 2) Get 3DS Method URL from card issuer/ACS, embed script which sends fingerprint data and transaction id to ACS.
- 3) Send transaction id to ACS in AReq
- 4) Receive ARes with fallback challenge URL
- 5) When step-up required, call PR API with fallback challenge URL

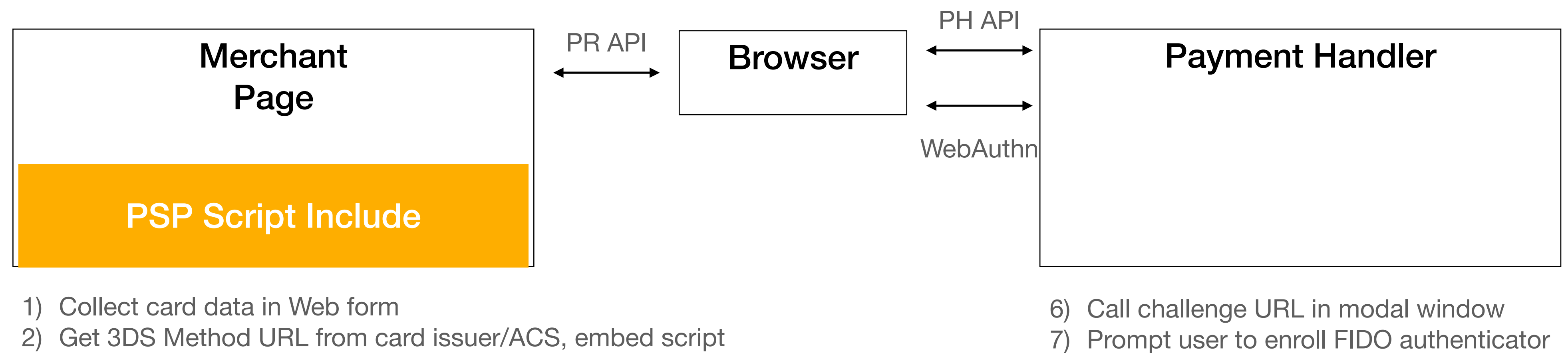

- with ACS/issuer for future transactions
- 8) ACS sends RReq and closes modal window

#### **Secure Payment Confirmation (Authentication Only, Transaction, with Payment Handlers)**

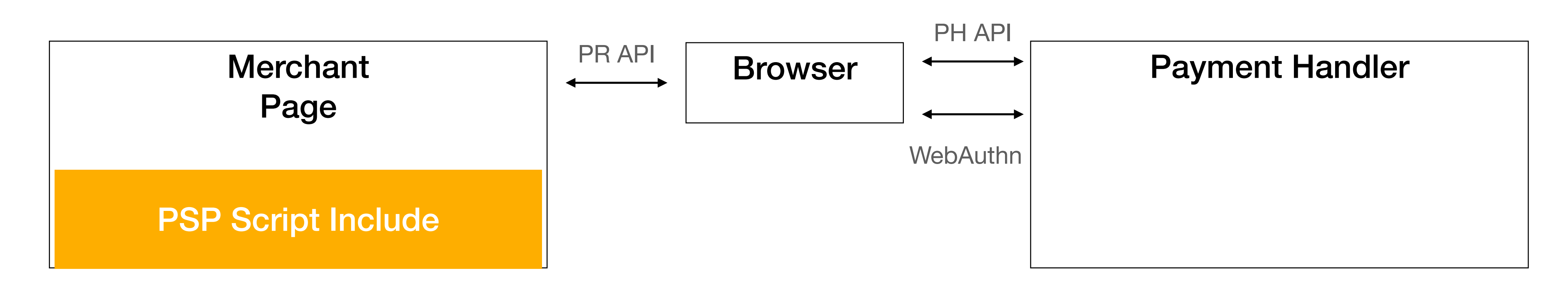

- 1) Collect card data in Web form
- 2) Get 3DS Method URL from card issuer/ACS, embed script which sends fingerprint data and transaction id to ACS.
- 3) Send transaction id to ACS in AReq
- 4) Receive ARes including credential IDs and fallback challenge URL
- 5) When step-up required, call PR API with credential IDs
- 7) If WebAuthn succeeds, then done. Otherwise call PR API with fallback challenge URL

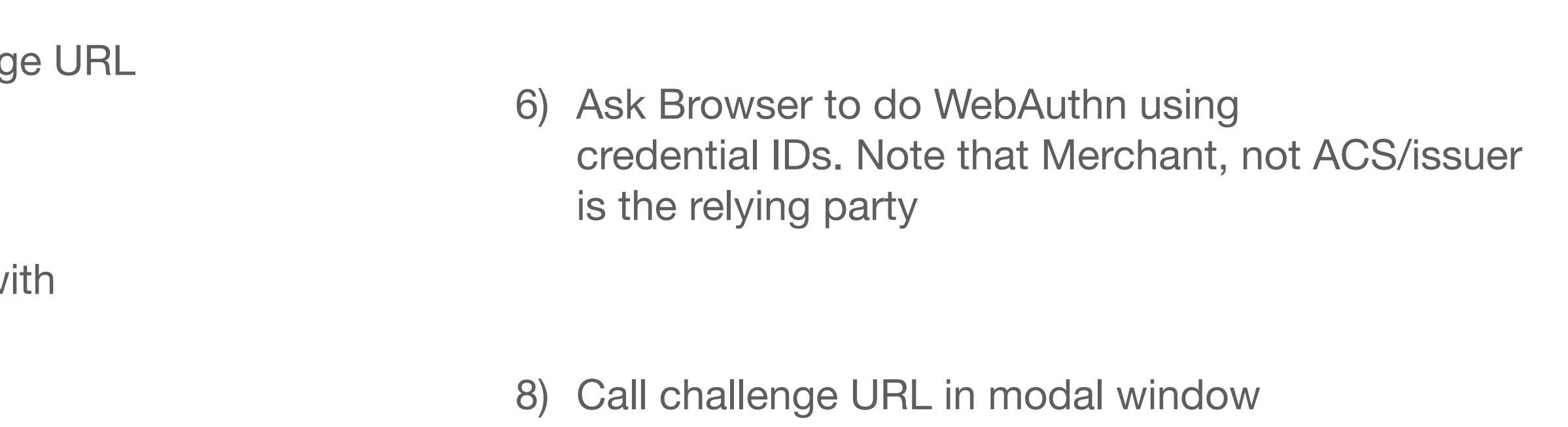

#### **Secure Payment Confirmation (Instrument Selection and Authentication, Transaction, with Payment Handlers)**

1) Call PR API with supported payment methods

- -
	-

2) Display matching instruments 3) Launch payment handler that owns selected instrument

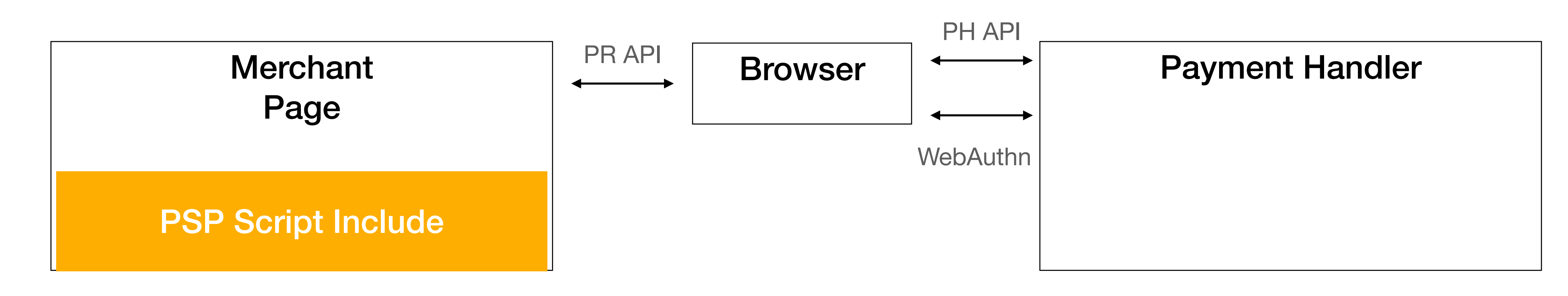

- 4) Based on selected instrument, get 3DS Method URL from card issuer/ACS, embed script which sends fingerprint data and transaction id to ACS.
- 5) Send transaction id to ACS in AReq
- 6) Receive ARes including credential IDs and fallback challenge URL
- 7) When step-up required, ask Browser to do WebAuthn using credential IDs.
- 8) Return WebAuthn assertion or (if failure) call fallback challenge URL

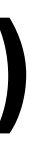

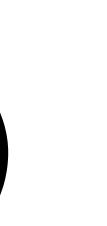

#### **Secure Payment Confirmation (Instrument Selection and Authentication, Transaction, without Payment Handlers)**

2) Display matching instruments 3) Fire event to provide information about selected instrument

with credential IDs 8) WebAuthn using credential IDs. Return assertion or failure.

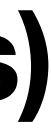

- 1) Call PR API with supported payment methods
- 4) Based on selected instrument, get 3DS Method URL from card issuer/ACS, embed script which sends fingerprint data and transaction id to ACS. Instrument information must enable PSP to identify the ACS.
- 5) Send transaction id to ACS in AReq
- 6) Receive ARes including credential IDs and fallback challenge URL
- 7) When step-up required, update PR API call

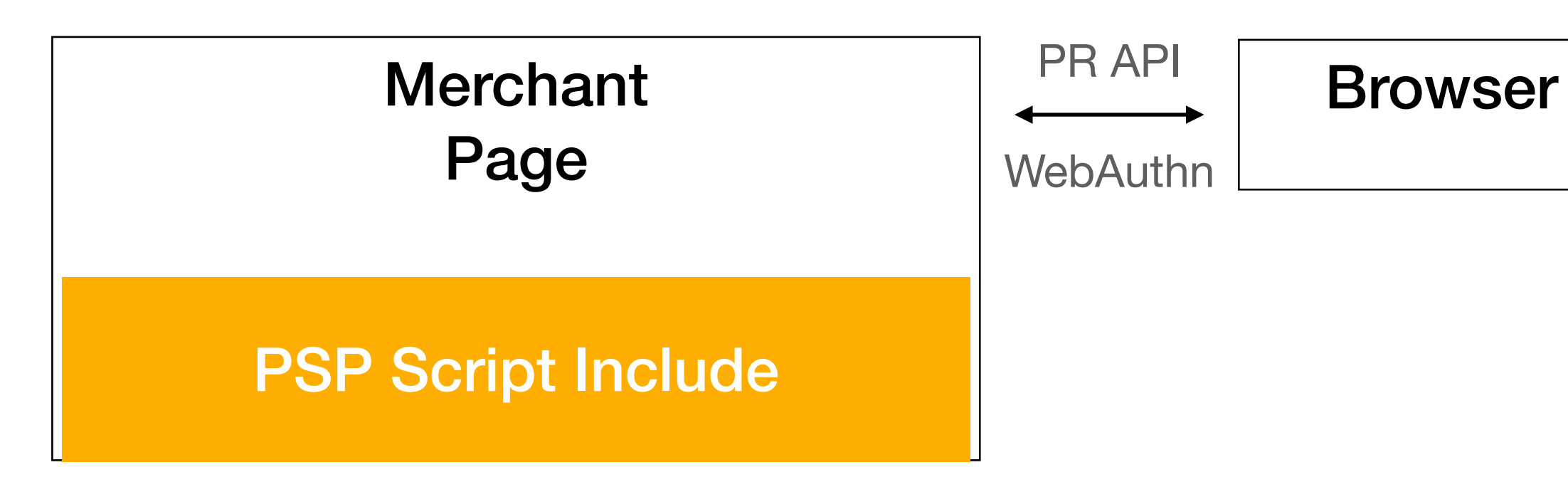

9) Use WebAuthn response or call fallback challenge URL

# **Additional Proposals**

#### • [#15 Alternative SPC Flow](https://github.com/rsolomakhin/secure-payment-confirmation/issues/15)

- Works with or without instrument selection
- Relies on Payment Apps (from relying party, e.g., ACS or issuer)
- [#17 No Payment Handler Flow](https://github.com/rsolomakhin/secure-payment-confirmation/issues/17)

### **Resources**

- [Mockups](https://bit.ly/webauthn-to-pay-2020h2-pilot-ux)
- [Secure Payment Confirmation proposal](https://github.com/rsolomakhin/secure-payment-confirmation)
- [Call for feedback](https://lists.w3.org/Archives/Public/public-payments-wg/2020Jul/0006.html)